Subject: Re: Cannot Start VE - Unable to set capability: Operation not permitted Posted by [Valmont](https://new-forum.openvz.org/index.php?t=usrinfo&id=41) on Sun, 04 Nov 2007 09:52:04 GMT [View Forum Message](https://new-forum.openvz.org/index.php?t=rview&th=4401&goto=22809#msg_22809) <> [Reply to Message](https://new-forum.openvz.org/index.php?t=post&reply_to=22809)

Does selinux disabled ? What tells which lcap ? Does /var/log/messages tells anything, when you try to start vps?

//also, do not forget update your kernel.

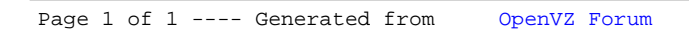